## Apache Httpd Manual Conf Virtualhost Servername >>>CLICK HERE<<<

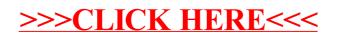